## Photoshop 2021 (Version 22.1.1) X64

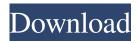

Photoshop 2021 (Version 22.1.1) Crack+ Activation Code With Keygen Free For PC

Note See the upcoming section "Check out the new Quick Selection tool" to find out more about the Magic Wand tool. \* \*\*Lasso (L)\*\* You can use this tool to select areas in an image by clicking and dragging. These areas can then be filled with a color, or they can be masked (see below) and have their content transferred to another area of the image.

Photoshop 2021 (Version 22.1.1) Crack License Code & Keygen Download For PC [Latest]

In this Photoshop tutorial, you will learn how to make icons, add effects to an image, reduce the file size, and make a banner for your Discord server. Reduce File Size Many graphics editors offer the ability to reduce the file size. The process of reducing the file size takes a lot of time. Therefore, you may just

use the solution that works on the software or platform you use. The "File – Export" feature in Photoshop Elements offers a simpler solution. Insert Image Use the "Create a New Document" to create a new file. Click on the "Images – Add" option to add your photo. Change the "Image Type" to "Picture". Select the "Raster Images – Bitmap" option. You can also add the "Photoshop Crop" option to scale the image to the dimensions you want. Select the "Images – Options", and click on the "Resize" button. The default size is "Thumbnail", so make sure that you choose "Large" or "Extra Large". Click on the "OK" button. Add Text The "Text" panel is a great feature to create a new document. We are going to add text to the design. Open the "Text" panel by pressing on the "Windows – Text" option. Using the "Free Transform" tool, resize the text to the desired dimensions.

Choose the style you want for the text: "Type", "Lorem Ipum" or "Custom". Add Effects You will learn how to use the effects panel in this Photoshop tutorial. Open the Effects panel by pressing on the "Windows – Effects" option. Insert the "Brush" effect by selecting it from the "Filter – Brush" option. You can change the color of the brush by clicking on the color swatch. Change the size of the brush in the "Brush Size" panel. Insert the "Sepia" effect. You can change the color of the brush by selecting the "Color" option, and the size of the brush a681f4349e

4/11

Q: How to get a value from canvas.top by clicking on a gmap marker I have an image with some points, similar to this question: Clicking on a marker in Google map will trigger a click event on another marker of the same color? I can display these points on a map and I also know their canvas.top value. I want to have another image - an image above the map that will have a small circle with a text and when I click on the circle I want to get the top value. I want to do that in Javascript/jQuery. I guess I need some event in which I can call a function that updates the canvas top value everytime I click on the circle. This is the html of the image. This is the map var mapCanvas = document.getElementById('map'); function

drawMap(canvas, options) { var map = new google.maps.Map(canvas, options); var myOptions = { zoom: 15, center: new google.maps.LatLng(24.018649,74.043759), mapTypeId: google.maps.MapTypeId.ROADMAP, scrollwheel: false }; var map = new google.maps.Map(mapCanvas, myOptions); var marker, i; for (i = 0; i

What's New In Photoshop 2021 (Version 22.1.1)?

The American Left has spent the last century understanding itself by making up stories, usually about racism and imperialism, about why other people think the way they do. "And you thought liberals were hopeless." One of

the most popular leftwing stories is the "white" and "racist" myth — and it's a particularly awful one. Since at least the Civil War, progressive-minded people have believed that the only alternative to universal freedom and equality is the sort of "backward" and "feudal" society in which, according to progressives, different races lived in distinct societies governed by different sets of rules. Progressives have, from the beginning, blamed white people for the alleged racism that they heard about, but not for the sort of racism they enjoyed. And for at least the last century, progressives have also blamed white people for the supposed "racism" they felt, but which they were not, in fact, experiencing. Leftists, in other words, have always — since at least the Civil War — believed they were being antiracist, because they were fighting evil racists for the benefit of the innocent. They also

believed they were anti-imperialist, because we all know how evil and vile the British are. The myth of white supremacy died with anticolonialism, and though you can find people who believe in anti-colonialism without believing in the myth of white supremacy, the two are intertwined and need one another. The myth was a conscripted argument against the myth. It was a sub-argument, an add-on, because the reason leftists argued for anticolonialism was because they believed in antiracism. So the myth can die with the death of anti-colonialism, but we still need the conscripted argument. If leftists want to stop doing this, they need to be honest with themselves, stop projecting their own bad experiences onto other people, and stop creating other people as sources of evil in the world. Leftists need to stop complaining about feelings they don't have. They need to stop

complaining about how other people treat them, and how they're treated, and ask themselves why they treat other people the way they do. They're not evil. They're not the problem. They are not fundamentally racist or imperialistic. They're not stuck in the past **System Requirements For Photoshop 2021 (Version 22.1.1):** 

OS: Mac OS X 10.4 or later OS: Windows XP or later Processor: 1GHz Memory: 512MB Display: 1280×1024 resolution How to Install the Patch: The.dmg file contains the whole game. Please put it into your Applications folder. (Mac OS X): Use Universal Installer to extract the zip files. (Windows): Use WinRAR to extract the zip files. Update the game. Now it's ready to play.

http://www.sparepartsdiesel.com/upload/files/2022/06/GMrNwX2JIWSTttKqExdP 30 1cb986127047ca553da285f13f0b4adc file.pdf

https://www.hhlacademv.com/advert/photoshop-2021-version-22-2-free-download-for-windows/

https://calm-scrubland-54387.herokuapp.com/rambphyl.pdf

https://gametimereviews.com/wp-content/uploads/2022/06/renest.pdf

https://www.articlemarketingitaliano.it/wp-content/uploads/2022/07/Adobe Photoshop 2021 Version 223.pdf https://umbo-avis.fr/wp-

content/uploads/2022/07/Photoshop 2021 Version 2210 Product Key Full Version Free For Windows Latest 2022.pdf https://dawnintheworld.net/photoshop-2021-version-22-4-2-patch-full-version-download-3264bit/

https://afternoon-journey-43327.herokuapp.com/dalbiman.pdf

http://bazatlumaczy.pl/?p=4793

 $\underline{https://nutritionrate.com/adobe-photoshop-2021-model-22-zero-1-crack-file-solely-full-product-key-free-newest/nutritionrate.com/adobe-photoshop-2021-model-22-zero-1-crack-file-solely-full-product-key-free-newest/nutritionrate.com/adobe-photoshop-2021-model-22-zero-1-crack-file-solely-full-product-key-free-newest/nutritionrate.com/adobe-photoshop-2021-model-22-zero-1-crack-file-solely-full-product-key-free-newest/nutritionrate.com/adobe-photoshop-2021-model-22-zero-1-crack-file-solely-full-product-key-free-newest/nutritionrate.com/adobe-photoshop-2021-model-22-zero-1-crack-file-solely-full-product-key-free-newest/nutritionrate.com/adobe-photoshop-2021-model-22-zero-1-crack-file-solely-full-product-key-free-newest/nutritionrate.com/adobe-photoshop-2021-model-22-zero-1-crack-file-solely-full-product-key-free-newest/nutritionrate.com/adobe-photoshop-2021-model-22-zero-1-crack-file-solely-full-product-key-free-newest/nutritionrate.com/adobe-photoshop-2021-model-22-zero-1-crack-file-solely-full-product-key-free-newest/nutritionrate.com/adobe-photoshop-2021-model-22-zero-1-crack-file-solely-full-product-key-free-newest/nutritionrate.com/adobe-photoshop-2021-model-22-zero-1-crack-file-solely-full-product-key-free-newest/nutritionrate.com/adobe-photoshop-2021-model-22-zero-1-crack-file-solely-full-product-key-free-newest/nutritionrate.com/adobe-photoshop-2021-model-22-zero-1-crack-file-solely-full-product-key-free-newest/nutritionrate.com/adobe-photoshop-2021-model-22-zero-1-crack-file-solely-full-product-key-free-newest/nutritionrate.com/adobe-photoshop-2021-model-22-zero-1-crack-file-solely-full-product-key-free-newest/nutritionrate.com/adobe-photoshop-2021-model-22-zero-1-crack-file-solely-full-product-key-free-newest/nutritionrate.com/adobe-photoshop-2021-model-22-zero-1-crack-file-solely-full-product-key-free-newest/nutritionrate.com/adobe-photoshop-2021-model-22-zero-1-crack-file-solely-full-product-key-free-newest/nutritionrate.com/adobe-photoshop-2021-model-22-zero-1-crack-file-solely-full-product-key-file-s$ 

http://fixforpc.ru/photoshop-cc-2015-version-18-mem-patch-full-product-key-mac-win-latest-128992/

 $\frac{http://reddenegocios.garantizamifuturo.com/upload/files/2022/06/gsJByYkpva8sFlosGCoE\ 30\ aef1ead3f0438a6e48f55b01aec1502e\ file.pdf}{}$ 

https://www.sunsquare.com/system/files/webform/useruploads/rhonmark677.pdf

https://www.fondation-hadamard.fr/sites/default/files/public/webform/slatavi71.pdf

https://omniumy.com/wp-content/uploads/2022/07/Adobe Photoshop 2021 Version 2251.pdf

http://nii-migs.ru/?p=3338

https://learnindie.com/wp-content/uploads/2022/06/Adobe Photoshop CC 2015 version 16.pdf http://prachiudyog.com/?p=12307 http://domainmeans.com/?p=15052

11 / 11